## SHOP – Dispute & Appeals Process – Employer/Employee

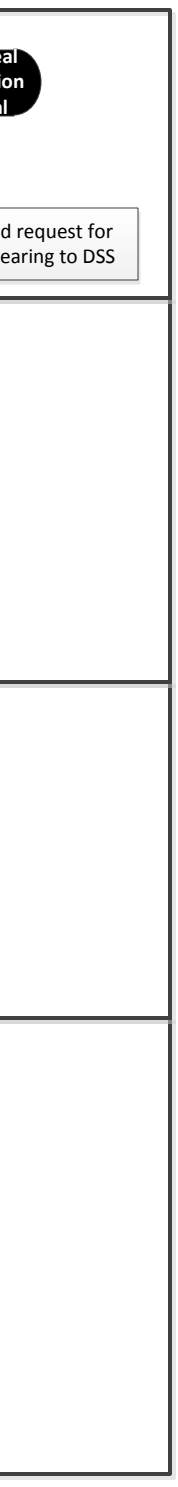

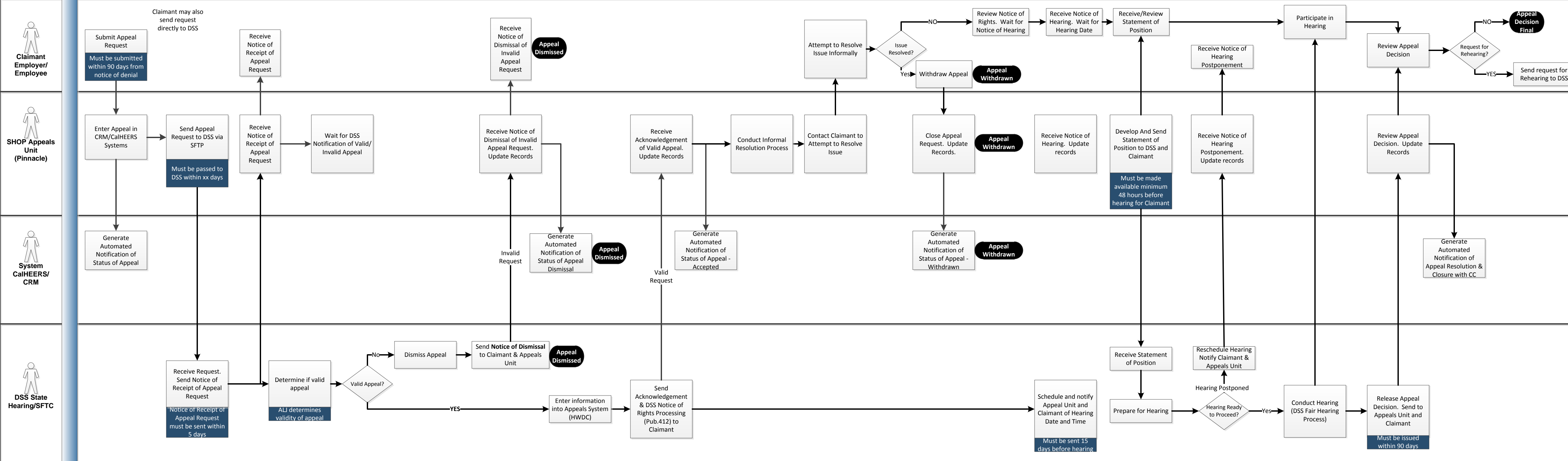